# **TrelloRadar Documentation**

*Release 0.0*

**Jacques Gaudin**

**Mar 29, 2021**

### Contents:

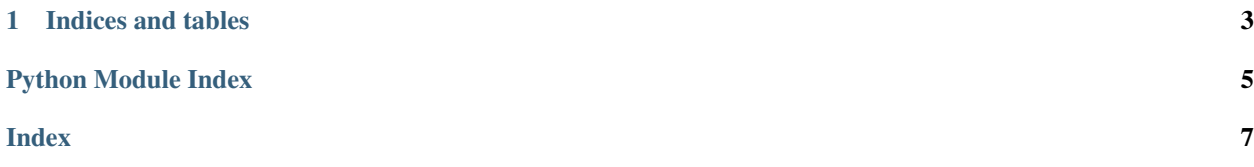

#### <span id="page-4-1"></span><span id="page-4-0"></span>**class** trelloRadar.**AuthDialog**(*API\_key="*)

A class to present an authorization dialog to the user. If *API\_key* is not given an API key and token are looked for, otherwise only a token.

Parameters **API\_key** – an Trello API key, default *None*

Returns an *AuthDialog* object

#### **class** trelloRadar.**TrelloRadarApp**

The main application class

#### Returns a *TrelloRadarApp* object

**clear\_search**(*\*args*) Resets the previous search list to *['@me']*

Returns *None*

#### **get\_API\_key**()

Launches an *AuthDialog* instance to retrieve the API key and token

#### Returns *None*

**get\_config**()

Reads the config file

Returns *None*

#### **get\_token**()

Launches an *AuthDialog* instance to retrieve a token

Returns *None*

#### **link\_tree**(*labels*) Opens the url associated with the tree selection if any.

#### Returns *None*

**search\_cards**(*query\_string*, *cards\_limit='1000'*) Search Trello for cards matching *query\_string*.

#### **Parameters**

• **query\_string** – a search query

• **cards\_limit** – max. number of cards returned (default *1000*)

Returns a list of the cards found

#### **send\_querystring**()

Records the search query and shows results

Returns *None*

**setup\_gui**() Prepares the GUI

#### Returns *None*

**show\_data**(*query\_string*, *sorting*) Shows the cards matching *query\_string* in a tree view.

Parameters **query\_string** – a search query

Returns *None*

#### **validate\_credentials**()

Attempts a connection to Trello with the credentials present. If connection is refused, gets new credentials.

Returns *None*

## CHAPTER 1

Indices and tables

- <span id="page-6-0"></span>• genindex
- search

Python Module Index

<span id="page-8-0"></span> $\mathbf t$ 

trelloRadar, 1

### Index

### <span id="page-10-0"></span>A

AuthDialog (*class in trelloRadar*), [1](#page-4-1)

### C

clear\_search() (*trelloRadar.TrelloRadarApp method*), [1](#page-4-1)

### G

get\_API\_key() (*trelloRadar.TrelloRadarApp method*), [1](#page-4-1) get\_config() (*trelloRadar.TrelloRadarApp method*), [1](#page-4-1) get\_token() (*trelloRadar.TrelloRadarApp method*), [1](#page-4-1)

### L

link\_tree() (*trelloRadar.TrelloRadarApp method*), [1](#page-4-1)

### S

search\_cards() (*trelloRadar.TrelloRadarApp method*), [1](#page-4-1) send\_querystring() (*trelloRadar.TrelloRadarApp method*), [1](#page-4-1) setup\_gui() (*trelloRadar.TrelloRadarApp method*), [1](#page-4-1) show\_data() (*trelloRadar.TrelloRadarApp method*), [1](#page-4-1)

### T

trelloRadar (*module*), [1](#page-4-1) TrelloRadarApp (*class in trelloRadar*), [1](#page-4-1)

### V

```
validate_credentials() (trel-
loRadar.TrelloRadarApp method), 1
```